## 00 100

### **Introduction**

# Using Rapid Prototyping to Create an Accurate Model of the Lumbar Spine

Jolene Poulin<sup>1</sup>, Nathanial Maeda<sup>2</sup>, Jason Carey<sup>2</sup> 1. Vista Virtual School 2. Department of Mechanical Engineering, University of Alberta

- Treatments for spine injuries or maladies exist with varying degrees of success
- A model of the human lumbar spine was created to better understand its mechanics
- This model will be used to improve upon the following treatment processes:
	- Bracing for scoliosis
	- Spinal manipulation therapy
	- Spine related surgery
- Models similar to this one have been created in the past, but none were used for this purpose

### **Objective**

Figure 1 – Comparison of a model of an intervertebral disc (left) next to the model created using computer software (right). Refer to source 1.

- 1. The IV disc was modeled in SolidWorks 2014 based on vertebrae previously created in SimpleWare. See Figure 2 for an image of the software model.
- 2. Individual pieces of the model were printed using MakerBot Replicator 2 Desktop 3D printers. See Figure 3.
- 3. The model was assembled using rubber cement. See Figure 4 for an image of the completed model.
- The pieces of the model were printed after confirming the tensile properties of the different materials. See Table 2 for the composition of the model.
- A model of the lumbar spine was created using rapid prototyping (3D printing)

Figure 3 – The individual pieces of the lumbar model. In blue: the cartilage endplates. In black: the annulus fibrosus. In white: the two vertebrae and the nucleus pulposus. Individual parts not to scale.

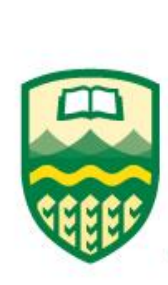

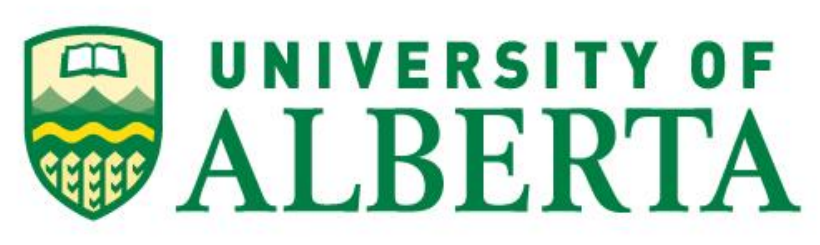

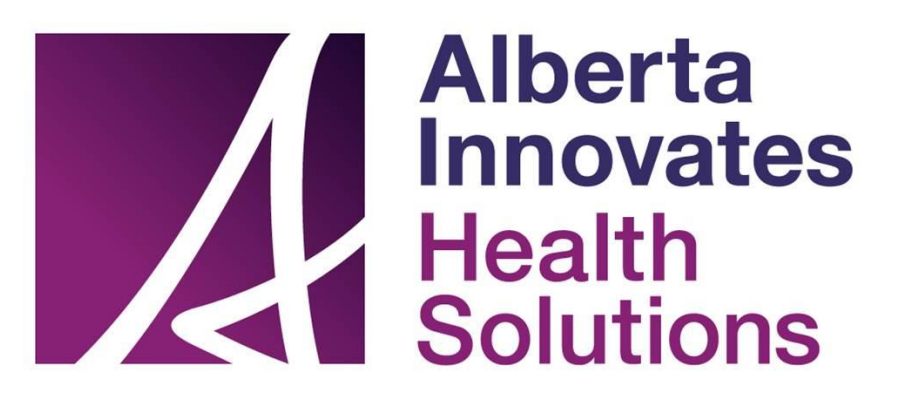

### **Conclusion**

Figure 4 – The fully assembled model, held together with contact cement.

This research project was made possible with the help of:

- WISEST Summer Research Program
- University of Alberta
- Alberta Innovates Health Solutions
- Jason Carey, Nathanial Maeda, Jonathan Schofield, Benjamin Cheung, Alexander Hunt

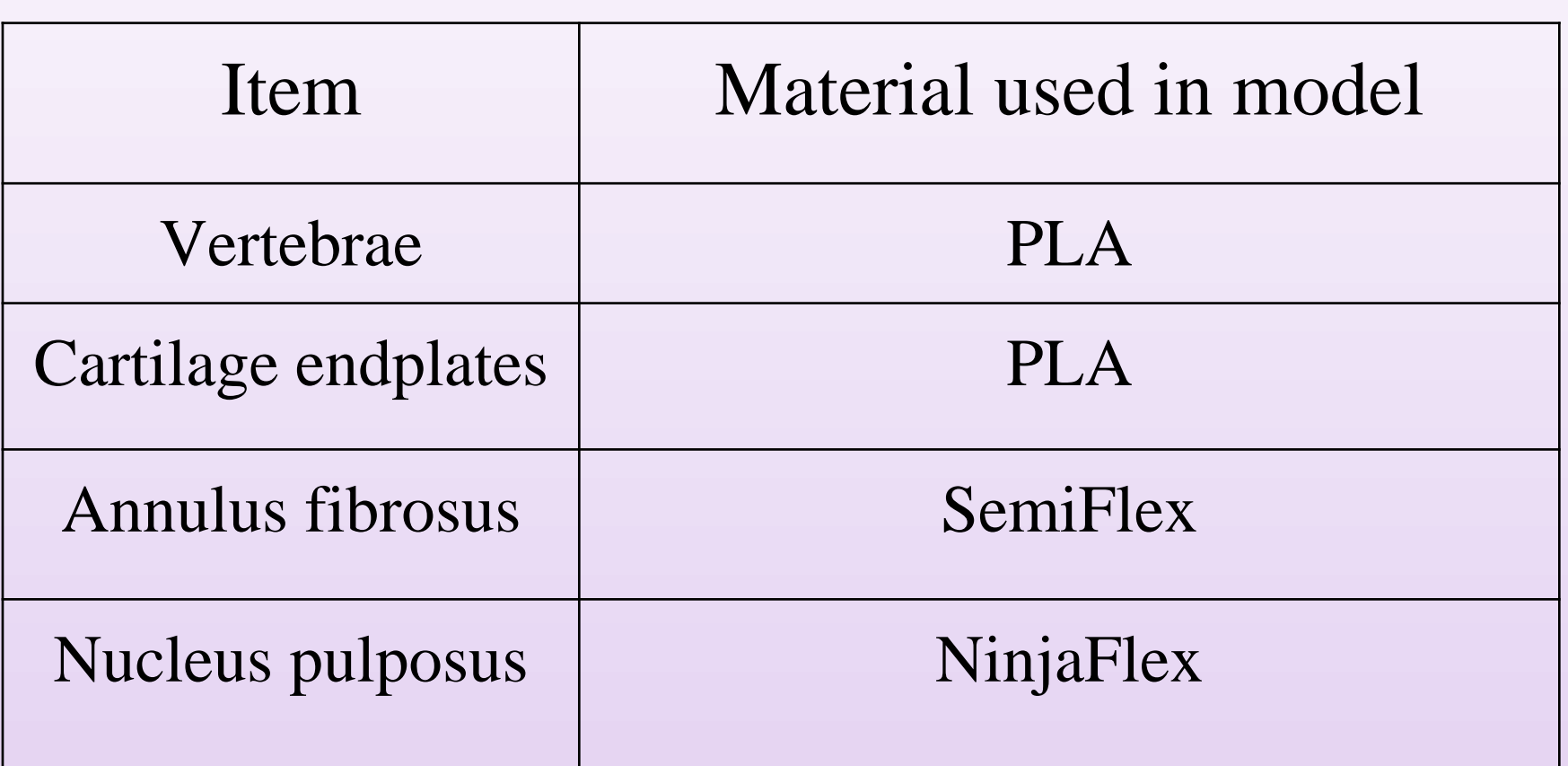

Table 2 - Composition of the spine model.

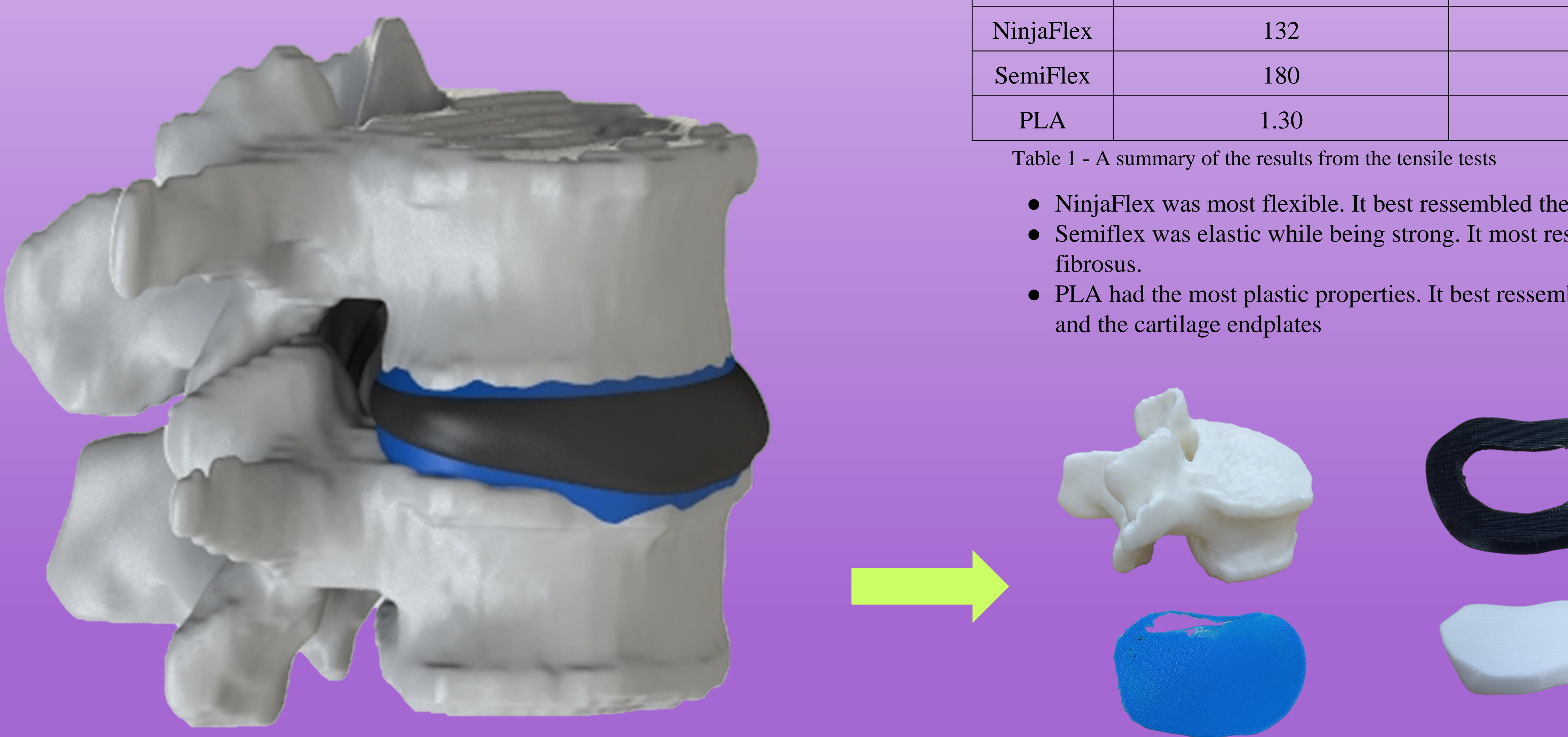

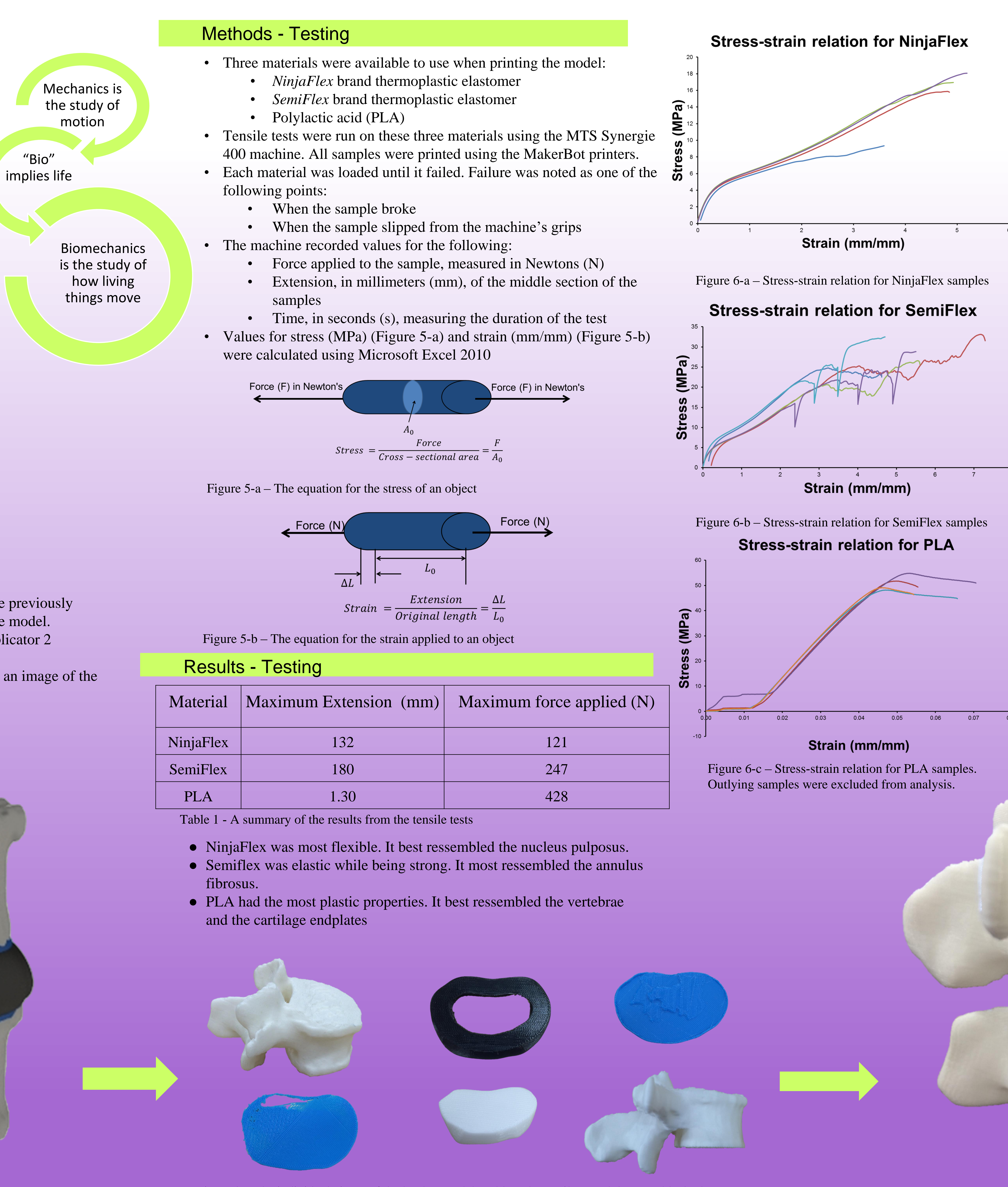

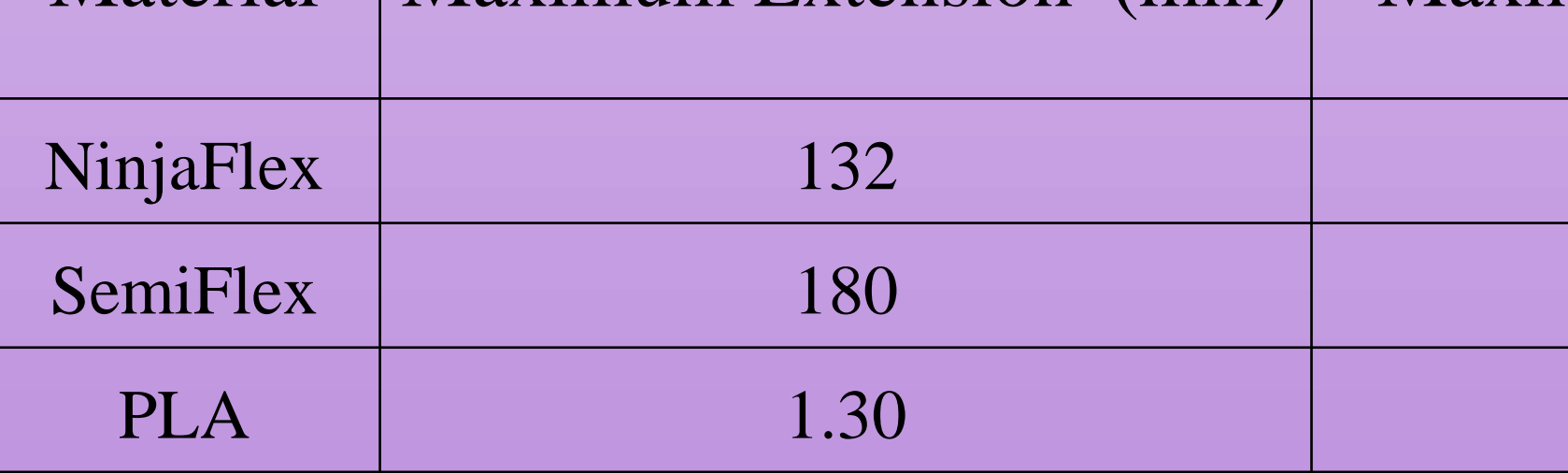

- 
- 
- 
- 

Create the intervertebral (IV) disc for a lumbar spine model using 3D printed materials that have been tested for model accuracy.

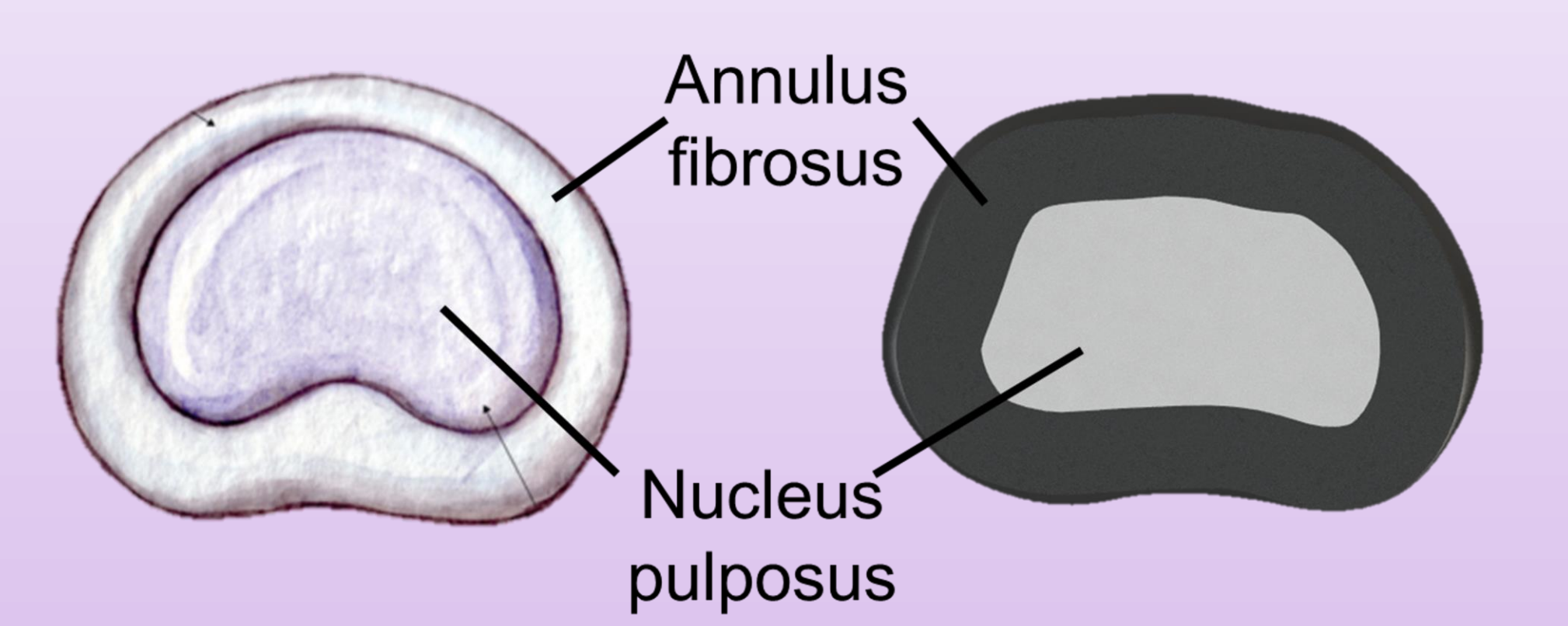

## Methods – Spine Model

### Acknowledgements

### Literature cited

1. *Spinal Anatomy: Intervertebral Discs.* University of Virginia Health Center - Spine Center. Online.<http://www.uvaspine.com/intervertebral-discs.php> . Viewed Aug. 6 2015.